## How to import the Mariano Press PDF preset into Adobe InDesign in 3 easy steps:

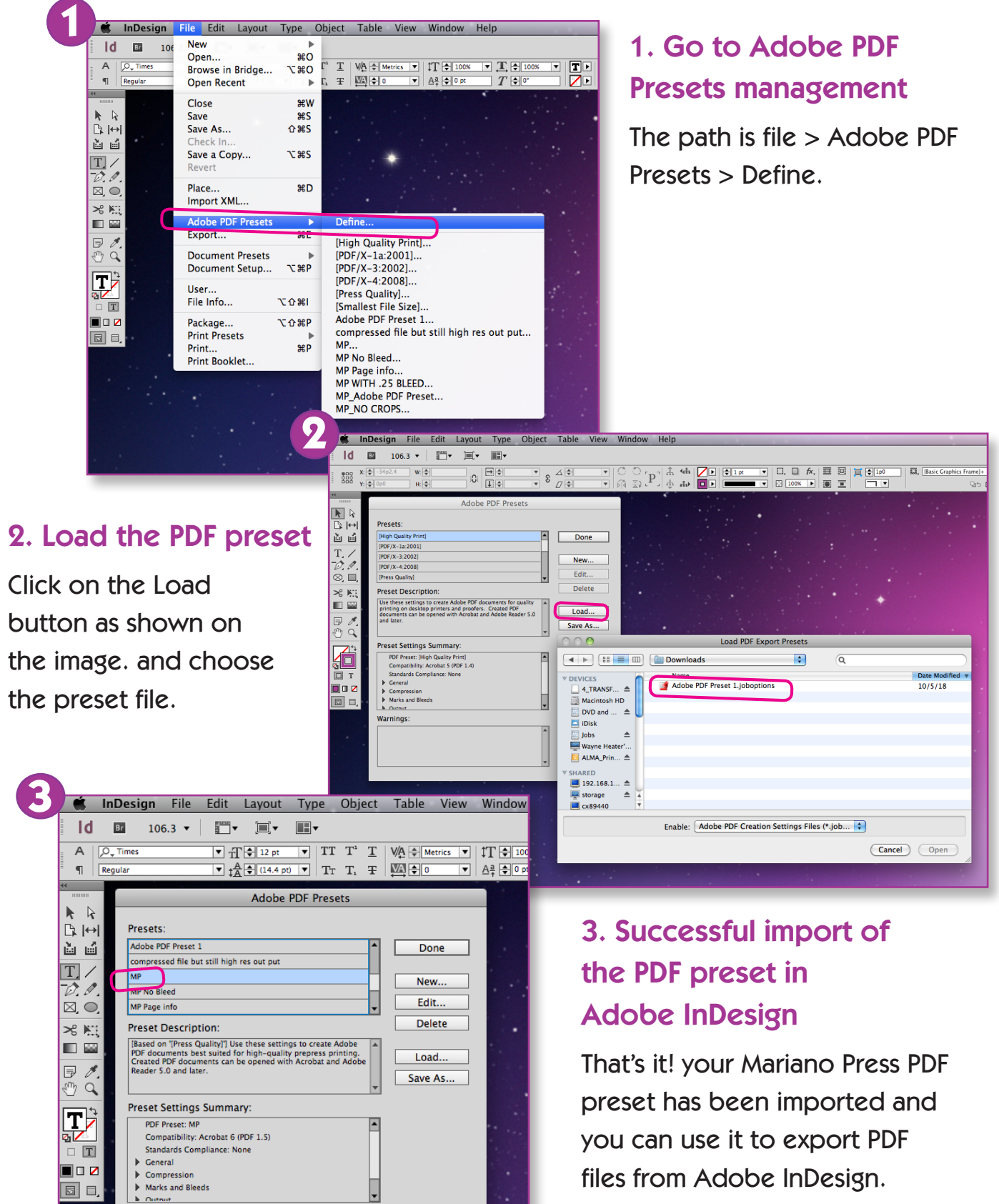